Не Шекспир главное, а примечания к нему.

-Из записной книжки А.Чехова

# Приложение 2. Справочный материал

- Эта заморская диковина может стать твоим

талисманом, - сказала тетушка Дебора.

- А что такое - талисман?

- Если я тебе скажу, у тебя в одно ухо войдет,

в другое выйдет. Посмотри в словаре.

Я, конечно, ответил:

- Очень-то нужно. Но она хорошо знала, что я полезу в словарь.

-Дж.Стейнбек

## 2.1. Список служебных слов

## **PFix Me!**

Следующие слова системы MSX BASIC (кроме слов ELSE и TIME) зарезервированы как служебные (ключевые) слова, которые не могут быть использованы как имя или часть имени переменной.

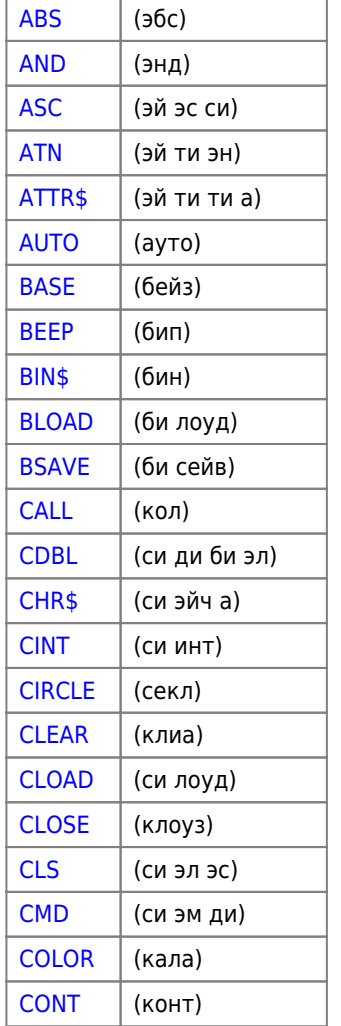

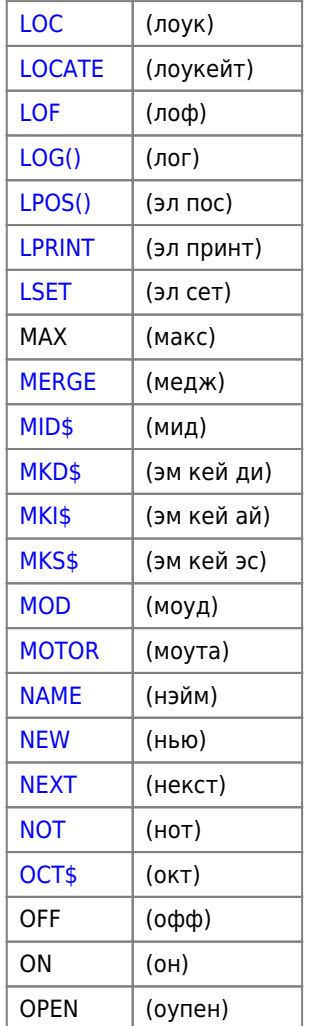

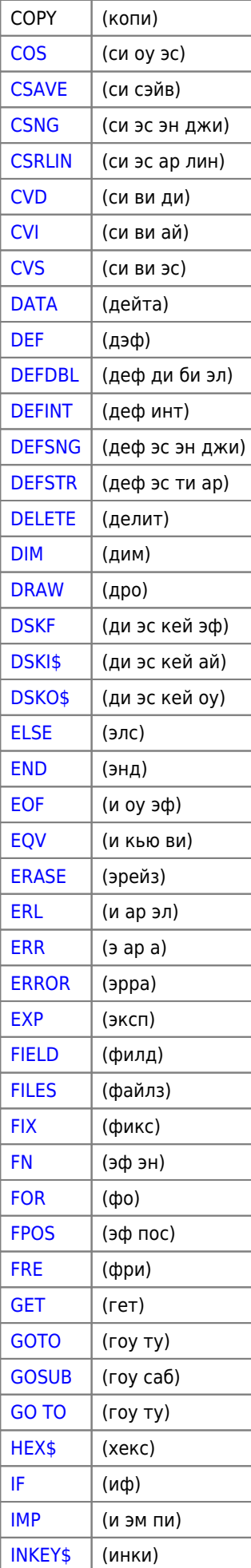

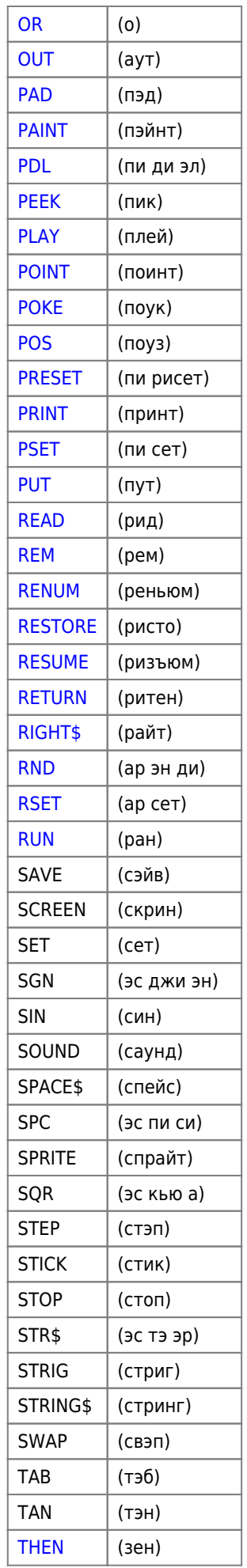

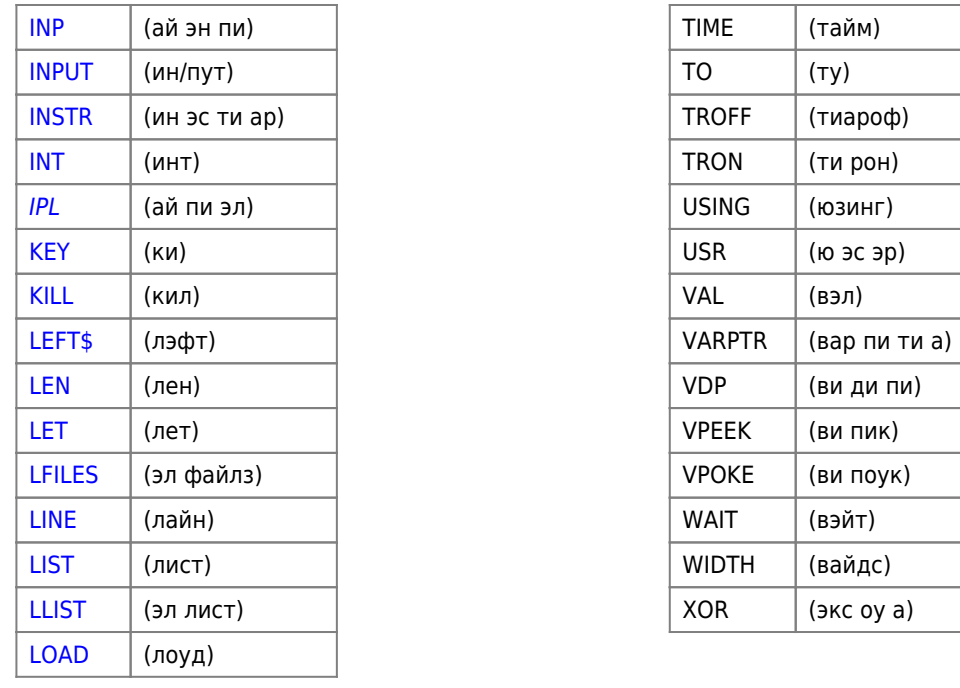

Служебное слово MAXFILES составлено из двух служебных слов: MAX *M* FILES.

Отметим, что имеется ряд служебных слов, которые интерпретатор «опознает», однако, при включении компьютера каждому из этих служебных слов не поставлена в соответствие определенная команда или функция. Однако у пользователя есть возможность самому создать подпрограммы, поддерживающие работу этих операторов (CMD, IPL) и функций (ATTR\$, DSKI\$, DSKO\$) путем воздействия на подпрограммы-ловушки, которые отвечают за их выполнение.

## *PFix Me!* (命Delete!)

#### Команды

- $\bullet$  AUTO
- $\bullet$  CONT
- DELETE
- $\bullet$  END
- $\bullet$  FRE()
- $\bullet$  LIST
- $\bullet$  LLIST
- $\bullet$  NEW
- REM или '
- RENUM
- $\bullet$  RUN
- STOP
- $\bullet$  CALL

Трассировка

- TRON
- TROFF

Обработка ошибок

- $\bullet$  ERL
- $\bullet$  ERR
- $\bullet$  ERROR
- ON ERROR GOTO
- RESUME

Работа с файлами

- [BLOAD](https://sysadminmosaic.ru/msx/basic_dialogue_programming_language/009#bload)
- $-BSAVF$
- [CLOAD](https://sysadminmosaic.ru/msx/basic_dialogue_programming_language/009#cload)
- [CLOAD?](https://sysadminmosaic.ru/msx/basic_dialogue_programming_language/009#cload1)
- [CLOSE](https://sysadminmosaic.ru/msx/basic_dialogue_programming_language/009#close)
- [CSAVE](https://sysadminmosaic.ru/msx/basic_dialogue_programming_language/009#csave)
- $\bullet$  [EOF\(\)](https://sysadminmosaic.ru/msx/basic_dialogue_programming_language/009#eof)
- [LOAD](https://sysadminmosaic.ru/msx/basic_dialogue_programming_language/009#load)
- MAXFILES:
	- 1. [ссылка 1](https://sysadminmosaic.ru/msx/basic_dialogue_programming_language/005#maxfiles)
	- 2. [ссылка 2](https://sysadminmosaic.ru/msx/basic_dialogue_programming_language/009#maxfiles)
	- 3. [ссылка 3](https://sysadminmosaic.ru/msx/basic_dialogue_programming_language/009#maxfiles1)
- [MERGE](https://sysadminmosaic.ru/msx/basic_dialogue_programming_language/009#merge)
- [MOTOR](https://sysadminmosaic.ru/msx/basic_dialogue_programming_language/009#motor)
- [OPEN](https://sysadminmosaic.ru/msx/basic_dialogue_programming_language/009#open)
- $\bullet$  [PRINT #](https://sysadminmosaic.ru/msx/basic_dialogue_programming_language/009#print1)
- [PRINT #,USING](https://sysadminmosaic.ru/msx/basic_dialogue_programming_language/009#print_using)
- $\bullet$  [RUN](https://sysadminmosaic.ru/msx/basic_dialogue_programming_language/009#run)
- [SAVE](https://sysadminmosaic.ru/msx/basic_dialogue_programming_language/009#save)
- [VARPTR\(\)](https://sysadminmosaic.ru/msx/basic_dialogue_programming_language/009#varptr)
- [LINE INPUT #](https://sysadminmosaic.ru/msx/basic_dialogue_programming_language/009#lineinput)
- $\bullet$  [INPUT#](https://sysadminmosaic.ru/msx/basic_dialogue_programming_language/009#input)
- [INPUT\\$](https://sysadminmosaic.ru/msx/basic_dialogue_programming_language/009#input1)

#### Работа с переменными

- [CLEAR](https://sysadminmosaic.ru/msx/basic_dialogue_programming_language/010#clear)
- [DATA](https://sysadminmosaic.ru/msx/basic_dialogue_programming_language/002#data)
- [DEF](https://sysadminmosaic.ru/msx/basic_dialogue_programming_language/001#def)
- [DEF FN](https://sysadminmosaic.ru/msx/basic_dialogue_programming_language/004#deffn)
- [DIM](https://sysadminmosaic.ru/msx/basic_dialogue_programming_language/001#dim)
- [ERASE](https://sysadminmosaic.ru/msx/basic_dialogue_programming_language/001#erase)
- [LET](https://sysadminmosaic.ru/msx/basic_dialogue_programming_language/002#let)
- [READ](https://sysadminmosaic.ru/msx/basic_dialogue_programming_language/002#read)
- **[RESTORE](https://sysadminmosaic.ru/msx/basic_dialogue_programming_language/002#restore)**
- [SWAP](https://sysadminmosaic.ru/msx/basic_dialogue_programming_language/002#swap)

#### Цикл, переходы

- [GOTO](https://sysadminmosaic.ru/msx/basic_dialogue_programming_language/003#goto)
- [FOR…NEXT](https://sysadminmosaic.ru/msx/basic_dialogue_programming_language/003#fornext)
- [GOSUB](https://sysadminmosaic.ru/msx/basic_dialogue_programming_language/004#gosub)
- [RETURN](https://sysadminmosaic.ru/msx/basic_dialogue_programming_language/004#return)

Условия

- [IF…THEN…ELSE](https://sysadminmosaic.ru/msx/basic_dialogue_programming_language/003#ifthenelse)
- [IF…GOTO…ELSE](https://sysadminmosaic.ru/msx/basic_dialogue_programming_language/003#ifgotoelse)
- [ON…GOSUB](https://sysadminmosaic.ru/msx/basic_dialogue_programming_language/004#ongosub)
- [ON…GOTO](https://sysadminmosaic.ru/msx/basic_dialogue_programming_language/003#ongoto)

#### Клавиатура

- [INKEY\\$](https://sysadminmosaic.ru/msx/basic_dialogue_programming_language/007#inkey)
- [INPUT](https://sysadminmosaic.ru/msx/basic_dialogue_programming_language/002#input)
- $\bullet$  [INPUT\\$\(\)](https://sysadminmosaic.ru/msx/basic_dialogue_programming_language/007#input1)
- $\bullet$  [KEY](https://sysadminmosaic.ru/msx/basic_dialogue_programming_language/007#key)
- $\bullet$  [KEY\(\)](https://sysadminmosaic.ru/msx/basic_dialogue_programming_language/007#key1)
- **[LINEINPUT](https://sysadminmosaic.ru/msx/basic_dialogue_programming_language/002#lineinput)**
- [OPEN](https://sysadminmosaic.ru/msx/basic_dialogue_programming_language/open)
- [ON KEY GOSUB](https://sysadminmosaic.ru/msx/basic_dialogue_programming_language/007#onkeygosub)
- [ON STOP GOSUB](https://sysadminmosaic.ru/msx/basic_dialogue_programming_language/007#onstopgosub) • [ON STRIG GOSUB](https://sysadminmosaic.ru/msx/basic_dialogue_programming_language/007#onstringgosub)
- 
- [STICK\(\)](https://sysadminmosaic.ru/msx/basic_dialogue_programming_language/007#stick)

 $\bullet$  [STRIG\(\)](https://sysadminmosaic.ru/msx/basic_dialogue_programming_language/007#strig)

Другие манипуляторы

- $\bullet$  [PAD\(\)](https://sysadminmosaic.ru/msx/basic_dialogue_programming_language/007#pad)
- $\bullet$  [PDL\(\)](https://sysadminmosaic.ru/msx/basic_dialogue_programming_language/007#pdl)

Логические операторы

- $\bullet$  [AND](https://sysadminmosaic.ru/msx/basic_dialogue_programming_language/001#n172)
- [EQV](https://sysadminmosaic.ru/msx/basic_dialogue_programming_language/001#n172)
- $\bullet$  [IMP](https://sysadminmosaic.ru/msx/basic_dialogue_programming_language/001#n172)
- [NOT](https://sysadminmosaic.ru/msx/basic_dialogue_programming_language/001#n172)
- $\bullet$  [OR](https://sysadminmosaic.ru/msx/basic_dialogue_programming_language/001#n172)
- $\bullet$  [XOR](https://sysadminmosaic.ru/msx/basic_dialogue_programming_language/001#n172)

Функции

- $\bullet$  [USR\(\)](https://sysadminmosaic.ru/msx/basic_dialogue_programming_language/101#usr)  $\sqrt{P$  Fix Me!
- $\bullet$  [DEF USR](https://sysadminmosaic.ru/msx/basic_dialogue_programming_language/101#def_usr)  $\mathscr{P}$  Fix Me!

Математические

- $\bullet$  [ABS\(\)](https://sysadminmosaic.ru/msx/basic_dialogue_programming_language/001#section174)
- $\bullet$  [CDBL\(\)](https://sysadminmosaic.ru/msx/basic_dialogue_programming_language/001#cdbl)
- $\bullet$  [CINT\(\)](https://sysadminmosaic.ru/msx/basic_dialogue_programming_language/001#cint)
- [CSNG\(\)](https://sysadminmosaic.ru/msx/basic_dialogue_programming_language/001#csng)
- $\bullet$  [EXP\(\)](https://sysadminmosaic.ru/msx/basic_dialogue_programming_language/001#section174)
- $\bullet$  [FIX\(\)](https://sysadminmosaic.ru/msx/basic_dialogue_programming_language/001#section174)
- $\bullet$  [INT\(\)](https://sysadminmosaic.ru/msx/basic_dialogue_programming_language/001#section174)
- $\bullet$  [LOG\(\)](https://sysadminmosaic.ru/msx/basic_dialogue_programming_language/001#section174)
- $\bullet$  [RND\(\)](https://sysadminmosaic.ru/msx/basic_dialogue_programming_language/001#rnd)
- $\bullet$  [SGN\(\)](https://sysadminmosaic.ru/msx/basic_dialogue_programming_language/001#section174)
- $\bullet$  [SQR\(\)](https://sysadminmosaic.ru/msx/basic_dialogue_programming_language/001#section174)
- [MOD](https://sysadminmosaic.ru/msx/basic_dialogue_programming_language/001#mod)

Тригонометрические

- $\bullet$  [ATN\(\)](https://sysadminmosaic.ru/msx/basic_dialogue_programming_language/001#section174)
- $\bullet$  [COS\(\)](https://sysadminmosaic.ru/msx/basic_dialogue_programming_language/001#section174)
- $\bullet$  [SIN\(\)](https://sysadminmosaic.ru/msx/basic_dialogue_programming_language/001#section174)
- $\bullet$  [TAN\(\)](https://sysadminmosaic.ru/msx/basic_dialogue_programming_language/001#section174)

#### Строковые

- $\bullet$  [LEN\(\)](https://sysadminmosaic.ru/msx/basic_dialogue_programming_language/004#len)
- $\bullet$  [INSTR\(\)](https://sysadminmosaic.ru/msx/basic_dialogue_programming_language/004#instr)
- $\bullet$  [LEFT\\$\(\)](https://sysadminmosaic.ru/msx/basic_dialogue_programming_language/004#left)
- $\bullet$  [MID\\$\(\)](https://sysadminmosaic.ru/msx/basic_dialogue_programming_language/004#mid)
- $\bullet$  [RIGHT\\$\(\)](https://sysadminmosaic.ru/msx/basic_dialogue_programming_language/004#right)
- [SPACE\\$\(\)](https://sysadminmosaic.ru/msx/basic_dialogue_programming_language/004#space)
- [STRING\\$\(\)](https://sysadminmosaic.ru/msx/basic_dialogue_programming_language/004#string)

#### Преобразования

- $\bullet$  [ASC\(\)](https://sysadminmosaic.ru/msx/basic_dialogue_programming_language/004#asc)
- $\bullet$  [BIN\\$\(\)](https://sysadminmosaic.ru/msx/basic_dialogue_programming_language/004#bin)
- [CDBL\(\)](https://sysadminmosaic.ru/msx/basic_dialogue_programming_language/001#cdbl)
- $\bullet$  [CHR\\$\(\)](https://sysadminmosaic.ru/msx/basic_dialogue_programming_language/004#chr)
- $\bullet$  [CINT\(\)](https://sysadminmosaic.ru/msx/basic_dialogue_programming_language/001#cint)
- $\bullet$  [CSNG\(\)](https://sysadminmosaic.ru/msx/basic_dialogue_programming_language/001#csng)
- $\bullet$  [HEX\\$\(\)](https://sysadminmosaic.ru/msx/basic_dialogue_programming_language/004#hex)
- $\bullet$  [OCT\\$\(\)](https://sysadminmosaic.ru/msx/basic_dialogue_programming_language/004#oct)
- $\bullet$  [STR\\$\(\)](https://sysadminmosaic.ru/msx/basic_dialogue_programming_language/004#str)

 $\bullet$  [VAL\(\)](https://sysadminmosaic.ru/msx/basic_dialogue_programming_language/004#val)

#### Доступ к ОЗУ

- $\bullet$  [PEEK\(\)](https://sysadminmosaic.ru/msx/basic_dialogue_programming_language/010#peek)
- $\bullet$  [POKE](https://sysadminmosaic.ru/msx/basic_dialogue_programming_language/010#poke)
- [VARPTR\(\)](https://sysadminmosaic.ru/msx/basic_dialogue_programming_language/010#varptr)

## Ввод–вывод

- $\bullet$  [INP](https://sysadminmosaic.ru/msx/basic_dialogue_programming_language/010#inp)
- $\bullet$  [OUT](https://sysadminmosaic.ru/msx/basic_dialogue_programming_language/010#out)
- [WAIT](https://sysadminmosaic.ru/msx/basic_dialogue_programming_language/010#wait)

#### RAM диск

- [CALL MEMINI](https://sysadminmosaic.ru/msx/basic_dialogue_programming_language/009#callmemini)
- **[CALL MFILES](https://sysadminmosaic.ru/msx/basic_dialogue_programming_language/009#callmfiles)**
- [CALL MKILL](https://sysadminmosaic.ru/msx/basic_dialogue_programming_language/009#callmkill)
- [CALL MNAME](https://sysadminmosaic.ru/msx/basic_dialogue_programming_language/009#callmname)
- $\bullet$  [LOC\(\)](https://sysadminmosaic.ru/msx/basic_dialogue_programming_language/009#loc)
- $\bullet$  [LOF\(\)](https://sysadminmosaic.ru/msx/basic_dialogue_programming_language/009#lof)
- [FPOS\(\)](https://sysadminmosaic.ru/msx/basic_dialogue_programming_language/009#fpos)

#### Звук и музыка

- [BEEP](https://sysadminmosaic.ru/msx/basic_dialogue_programming_language/006#beep)
- PLAY
	- 1. [ссылка 1](https://sysadminmosaic.ru/msx/basic_dialogue_programming_language/006#play) 2. [ссылка 2](https://sysadminmosaic.ru/msx/using_musical_means_in_basic/using_musical_means_in_basic#play)
	-
- $\bullet$  [PLAY\(\)](https://sysadminmosaic.ru/msx/basic_dialogue_programming_language/006#play1) • [SOUND](https://sysadminmosaic.ru/msx/basic_dialogue_programming_language/006#sound)

### Спрайты

- [COLOR SPRITE\(\)](https://sysadminmosaic.ru/msx/basic_dialogue_programming_language/005#colorsprite)
- [COLOR SPRITE\\$\(\)](https://sysadminmosaic.ru/msx/basic_dialogue_programming_language/005#colorsprite1)
- [ON SPRITE GOSUB](https://sysadminmosaic.ru/msx/basic_dialogue_programming_language/005#onspritegosub)
- [PUT SPRITE](https://sysadminmosaic.ru/msx/basic_dialogue_programming_language/005#putsprite) **PEIX Me!**
- [SPRITE](https://sysadminmosaic.ru/msx/basic_dialogue_programming_language/005#sprite) **PFix Me!**
- [SPRITE\\$\(\)](https://sysadminmosaic.ru/msx/basic_dialogue_programming_language/005#sprite1)

Экран

- [BASE\(\)](https://sysadminmosaic.ru/msx/basic_dialogue_programming_language/011#base)
- [CIRCLE](https://sysadminmosaic.ru/msx/basic_dialogue_programming_language/005#circle)
- $\bullet$  [CLS](https://sysadminmosaic.ru/msx/basic_dialogue_programming_language/005#cls)
- [[005#color1|COLOR для MSX 1]]
- [COLOR для MSX 2](https://sysadminmosaic.ru/msx/basic_dialogue_programming_language/005#color2)
- [COLOR=](https://sysadminmosaic.ru/msx/basic_dialogue_programming_language/005#color2)
- $\bullet$  [COPY](https://sysadminmosaic.ru/msx/basic_dialogue_programming_language/copy)
- [CSRLIN](https://sysadminmosaic.ru/msx/basic_dialogue_programming_language/005#csrlin)
- [DRAW](https://sysadminmosaic.ru/msx/basic_dialogue_programming_language/005#draw)
- [LINE](https://sysadminmosaic.ru/msx/basic_dialogue_programming_language/005#line)
- [LOCATE](https://sysadminmosaic.ru/msx/basic_dialogue_programming_language/005#locate)
- [LPOS\(\)](https://sysadminmosaic.ru/msx/basic_dialogue_programming_language/005#lpos)
- [OPEN](https://sysadminmosaic.ru/msx/basic_dialogue_programming_language/005#open), [OPEN](https://sysadminmosaic.ru/msx/basic_dialogue_programming_language/009#open)
- [CLOSE](https://sysadminmosaic.ru/msx/basic_dialogue_programming_language/005#close)
- $\bullet$  [PRINT #](https://sysadminmosaic.ru/msx/basic_dialogue_programming_language/005#print1)
- $\bullet$  [PAINT](https://sysadminmosaic.ru/msx/basic_dialogue_programming_language/005#paint)
- $\bullet$  [POINT](https://sysadminmosaic.ru/msx/basic_dialogue_programming_language/005#point)
- $\cdot$  [POS\(\)](https://sysadminmosaic.ru/msx/basic_dialogue_programming_language/005#pos) • [PRESET](https://sysadminmosaic.ru/msx/basic_dialogue_programming_language/005#preset)
- PRINT или?

 $\bullet$  [PSET](https://sysadminmosaic.ru/msx/basic_dialogue_programming_language/005#pset)

 $\bullet$  [TAB\(\)](https://sysadminmosaic.ru/msx/basic_dialogue_programming_language/002#tab)  $\bullet$  [VDP\(\)](https://sysadminmosaic.ru/msx/basic_dialogue_programming_language/011#vdp) [VPEEK\(\)](https://sysadminmosaic.ru/msx/basic_dialogue_programming_language/011#vpeek) • [VPOKE](https://sysadminmosaic.ru/msx/basic_dialogue_programming_language/011#vpoke) • [WIDTH](https://sysadminmosaic.ru/msx/basic_dialogue_programming_language/005#width) • [KEY ON](https://sysadminmosaic.ru/msx/basic_dialogue_programming_language/005#keyon) • [KEY OFF](https://sysadminmosaic.ru/msx/basic_dialogue_programming_language/005#keyoff) • [SET ADJUST](https://sysadminmosaic.ru/msx/basic_dialogue_programming_language/007#setadjust) **• [SET VIDEO](https://sysadminmosaic.ru/msx/basic_dialogue_programming_language/005#servideo)** 

- [SCREEN для MSX 1](https://sysadminmosaic.ru/msx/basic_dialogue_programming_language/005#screen1)
- 
- 
- 
- 
- 
- 
- 
- 
- 
- 
- 
- 
- 
- 
- 
- 
- 
- 
- 
- 
- 
- 
- 
- 
- 
- 
- 
- 
- 
- 
- 
- 
- 
- 
- 
- 
- 
- 
- 
- 
- 
- 
- 

Принтер

• [LLIST](https://sysadminmosaic.ru/msx/basic_dialogue_programming_language/002#llist) **• [LPRINT](https://sysadminmosaic.ru/msx/basic_dialogue_programming_language/002#lprint)** • [OPEN](https://sysadminmosaic.ru/msx/basic_dialogue_programming_language/009#open)

Часы и время

**• [INTERVAL](https://sysadminmosaic.ru/msx/basic_dialogue_programming_language/007#interval)** 

• [TIME](https://sysadminmosaic.ru/msx/basic_dialogue_programming_language/001#time) [GET DATE](https://sysadminmosaic.ru/msx/basic_dialogue_programming_language/007#getdate) [GET TIME](https://sysadminmosaic.ru/msx/basic_dialogue_programming_language/007#gettime)

Псевдопеременные

[TIME](https://sysadminmosaic.ru/msx/basic_dialogue_programming_language/001#time) [SPRITE\\$\(\)](https://sysadminmosaic.ru/msx/basic_dialogue_programming_language/005#sprite1) • [MID\\$\(\)](https://sysadminmosaic.ru/msx/basic_dialogue_programming_language/004#mid)  $\bullet$  [VDP\(\)](https://sysadminmosaic.ru/msx/basic_dialogue_programming_language/011#vdp) MAXFILES:

 $\bullet$  [BASE\(\)](https://sysadminmosaic.ru/msx/basic_dialogue_programming_language/011#base)

**• [SET ADJUST](https://sysadminmosaic.ru/msx/basic_dialogue_programming_language/007#setadjust)** ● [SET BEEP](https://sysadminmosaic.ru/msx/basic_dialogue_programming_language/007#setbeep) **[SET PASSWORD](https://sysadminmosaic.ru/msx/basic_dialogue_programming_language/007#setpassword) • [SET PROMPT](https://sysadminmosaic.ru/msx/basic_dialogue_programming_language/007#setprompt) • [SET SCREEN](https://sysadminmosaic.ru/msx/basic_dialogue_programming_language/007#setscreen)** • [SET TITLE](https://sysadminmosaic.ru/msx/basic_dialogue_programming_language/007#settitle) • [SET DATE](https://sysadminmosaic.ru/msx/basic_dialogue_programming_language/007#setdate) • [SET TIME](https://sysadminmosaic.ru/msx/basic_dialogue_programming_language/007#settime)

Инициализация

Disk BASIC

[MSX Disk BASIC](https://sysadminmosaic.ru/msx/disk_basic)

 $\bullet$  [CMD](https://sysadminmosaic.ru/msx/basic_dialogue_programming_language/009#cmd) • [COPY](https://sysadminmosaic.ru/msx/basic_dialogue_programming_language/009#copy)  $\bullet$  [CVD\(\)](https://sysadminmosaic.ru/msx/basic_dialogue_programming_language/009#cvd)

 $\bullet$  [ATTR\\$\(\)](https://sysadminmosaic.ru/msx/basic_dialogue_programming_language/009#attr) [CALL FORMAT](https://sysadminmosaic.ru/msx/basic_dialogue_programming_language/009#callformat) [CALL SYSTEM](https://sysadminmosaic.ru/msx/basic_dialogue_programming_language/009#callsystem)

**[ON INTERVAL GOSUB](https://sysadminmosaic.ru/msx/basic_dialogue_programming_language/007#onintervalgosub)** 

1. [ссылка 1](https://sysadminmosaic.ru/msx/basic_dialogue_programming_language/005#maxfiles) 2. [ссылка 2](https://sysadminmosaic.ru/msx/basic_dialogue_programming_language/009#maxfiles) 3. [ссылка 3](https://sysadminmosaic.ru/msx/basic_dialogue_programming_language/009#maxfiles1)

- 
- 
- 

 $\cdot$  [BLOAD](https://sysadminmosaic.ru/msx/basic_dialogue_programming_language/009#bload_v)  $\sqrt{P$ Fix Me!  $\bullet$  [BSAVE](https://sysadminmosaic.ru/msx/basic_dialogue_programming_language/009#bsave_v)  $\mathscr P$  Fix Me!

- 
- $\bullet$  [SPC\(\)](https://sysadminmosaic.ru/msx/basic_dialogue_programming_language/002#spc)
- 
- 
- 
- 
- [SCREEN в общем случае](https://sysadminmosaic.ru/msx/basic_dialogue_programming_language/005#screen)
- 
- 
- 
- 
- 
- 
- 
- 
- 
- 
- 
- 
- 
- **[SET PAGE](https://sysadminmosaic.ru/msx/basic_dialogue_programming_language/005#setpage)**
- 
- 
- 
- 
- 
- 
- 
- 
- 
- 

- $\bullet$  [CVI\(\)](https://sysadminmosaic.ru/msx/basic_dialogue_programming_language/009#cvi)
- $\bullet$  [CVS\(\)](https://sysadminmosaic.ru/msx/basic_dialogue_programming_language/009#cvs)
- [DSKF\(\)](https://sysadminmosaic.ru/msx/basic_dialogue_programming_language/009#dskf)
- $\bullet$  [DSKI\\$\(\)](https://sysadminmosaic.ru/msx/basic_dialogue_programming_language/009#dski)
- [DSKO\\$](https://sysadminmosaic.ru/msx/basic_dialogue_programming_language/009#dsko)
- [FIELD](https://sysadminmosaic.ru/msx/basic_dialogue_programming_language/009#field)
- [FILES](https://sysadminmosaic.ru/msx/basic_dialogue_programming_language/009#files)
- [FPOS\(\)](https://sysadminmosaic.ru/msx/basic_dialogue_programming_language/009#fpos)
- [GET](https://sysadminmosaic.ru/msx/basic_dialogue_programming_language/009#get)
- $\cdot$  [IPL](https://sysadminmosaic.ru/msx/basic_dialogue_programming_language/009#ipl)
- [KILL](https://sysadminmosaic.ru/msx/basic_dialogue_programming_language/009#kill)
- [LFILES](https://sysadminmosaic.ru/msx/basic_dialogue_programming_language/009#files)
- $\bullet$  [LOC\(\)](https://sysadminmosaic.ru/msx/basic_dialogue_programming_language/009#loc)
- $\bullet$  [LOF\(\)](https://sysadminmosaic.ru/msx/basic_dialogue_programming_language/009#lof)
- [LSET](https://sysadminmosaic.ru/msx/basic_dialogue_programming_language/009#lset)
- [MKD\\$\(\)](https://sysadminmosaic.ru/msx/basic_dialogue_programming_language/009#mkd)
- [MKI\\$\(\)](https://sysadminmosaic.ru/msx/basic_dialogue_programming_language/009#mki) [MKS\\$\(\)](https://sysadminmosaic.ru/msx/basic_dialogue_programming_language/009#mks)
- [NAME](https://sysadminmosaic.ru/msx/basic_dialogue_programming_language/009#name)
- $\bullet$  [PUT](https://sysadminmosaic.ru/msx/basic_dialogue_programming_language/009#put)
- [RSET](https://sysadminmosaic.ru/msx/basic_dialogue_programming_language/009#rset)
- Network BASIC

[MSX Network BASIC](https://sysadminmosaic.ru/msx/network_basic)

- [CALL HELP](https://sysadminmosaic.ru/msx/network_basic#call_help)
- [CALL WHO](https://sysadminmosaic.ru/msx/network_basic#call_who)
- [CALL SNDRUN](https://sysadminmosaic.ru/msx/network_basic#call_sndrun)
- [CALL SEND](https://sysadminmosaic.ru/msx/network_basic#call_send)
- [CALL BSEND](https://sysadminmosaic.ru/msx/network_basic#call_bsend)
- [CALL RECIEVE](https://sysadminmosaic.ru/msx/network_basic#call_recieve)
- [CALL BRECIEVE](https://sysadminmosaic.ru/msx/network_basic#call_brecieve)
- **[CALL SNDMAIL](https://sysadminmosaic.ru/msx/network_basic#call_sndmail)**
- **[CALL RCVMAIL](https://sysadminmosaic.ru/msx/network_basic#call_rcvmail)**
- [CALL MESSAGE](https://sysadminmosaic.ru/msx/network_basic#call_message)
- [CALL SNDCMD](https://sysadminmosaic.ru/msx/network_basic#call_sndcmd)
- [CALL RUN](https://sysadminmosaic.ru/msx/network_basic#call_run)
- [CALL STOP](https://sysadminmosaic.ru/msx/network_basic#call_stop)
- [CALL POKE](https://sysadminmosaic.ru/msx/network_basic#call_poke)
- [CALL РЕЕК](https://sysadminmosaic.ru/msx/network_basic#call_реек)
- [CALL PON](https://sysadminmosaic.ru/msx/network_basic#call_pon)
- [CALL POFF](https://sysadminmosaic.ru/msx/network_basic#call_poff)
- [CALL CHECK](https://sysadminmosaic.ru/msx/network_basic#call_check)
- [CALL TALK](https://sysadminmosaic.ru/msx/network_basic#call_talk)
- **[CALL ONLINE](https://sysadminmosaic.ru/msx/network_basic#call_online)**
- **[CALL OFFLINE](https://sysadminmosaic.ru/msx/network_basic#call_offline)**
- [CALL NETEND](https://sysadminmosaic.ru/msx/network_basic#call_netend)
- [CALL NETINIT](https://sysadminmosaic.ru/msx/network_basic#call_netinit)
- [CALL ENAСОМ](https://sysadminmosaic.ru/msx/network_basic#call_enaсом)
- CALL DISCOM

MSX BASIC 3.0

[MSX BASIC 3.0](https://sysadminmosaic.ru/msx/basic/basic#v3x) на [MSX 2 +](https://sysadminmosaic.ru/msx/msx_2_plus)

**• [SET SCROLL](https://sysadminmosaic.ru/msx/yamaha_v9958/yamaha_v9958#set_scroll)** 

**[https://sysadminmosaic.ru/msx/basic\\_dialogue\\_programming\\_language/201?rev=1676214604](https://sysadminmosaic.ru/msx/basic_dialogue_programming_language/201?rev=1676214604)**

**2023-02-12 18:10**

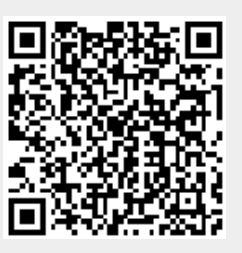